# Edraw Max 9.4 raccourcis clavier

#### Raccourcis Ctrl

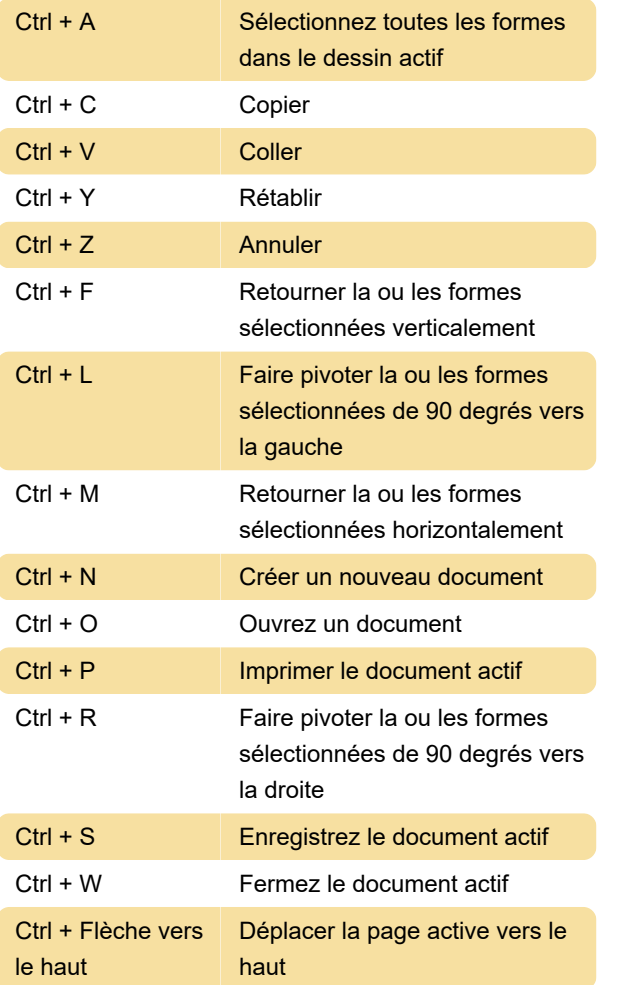

## Raccourcis alt

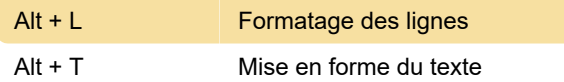

#### Clés de fonction

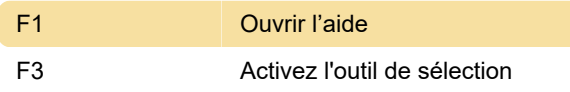

## Raccourcis Maj + Alt

Source: Edraw

Dernière modification: 15/12/2019 13:21:38

Plus d'information: [defkey.com/fr/edraw-max](https://defkey.com/fr/edraw-max-raccourcis-clavier?filter=basic)[raccourcis-clavier?filter=basic](https://defkey.com/fr/edraw-max-raccourcis-clavier?filter=basic)

[Personnalisez ce PDF...](https://defkey.com/fr/edraw-max-raccourcis-clavier?filter=basic?pdfOptions=true)